<http://star.gmobb.jp/koji/data/remocon01.JPG>

 $AVR$ 

ールを持つことができます。こういうものを作るときにはなります。こういうものを作るときにいっていっかり、こういうものを作るときにいっていっかり、こういうものを作るときにいっかり、こういうものを作るときに

[ELM-ChaN](http://elm-chan.org/index_j.html)

<http://star.gmobb.jp/koji/data/remocon02.JPG>

 $8 \times 4 = 32$ 

AVR [ATMEGA168P-20PU](http://akizukidenshi.com/catalog/g/gI-03033/) [LED OSI5FU5111C-40](http://akizukidenshi.com/catalog/g/gI-03261/) PL-IRM2161-C438

<http://star.gmobb.jp/koji/data/remocon03.JPG>

1 2

 $AVR$  3 [LED](http://akizukidenshi.com/catalog/g/gI-04033/)

ATmeaga168P

uart extensive to the set of the set of the set of the set of the set of the set of the set of the set of the s

**THE SEPROM** 

ChaN 2000 - Channel Extendion Channel Extendion Channel Channel Channel Channel Channel Channel Channel Channel Channel Channel Channel Channel Channel Channel Channel Channel Channel Channel Channel Channel Channel Channe

sample  $\qquad \qquad \text{ir\_ctrl.c} \qquad \text{ir\_ctrl.h}$ 

 $ir_c$ ctrl.c ( )

 �/\* Enable receiving \*/ #if IR\_USE\_RCVR �IR\_CAPT\_FALL(); //IR\_CAPT\_ENA();  $IR\_CAPT\_DIS()$ ; #endif }

2015.10.28 ChaN

 $UP$ 

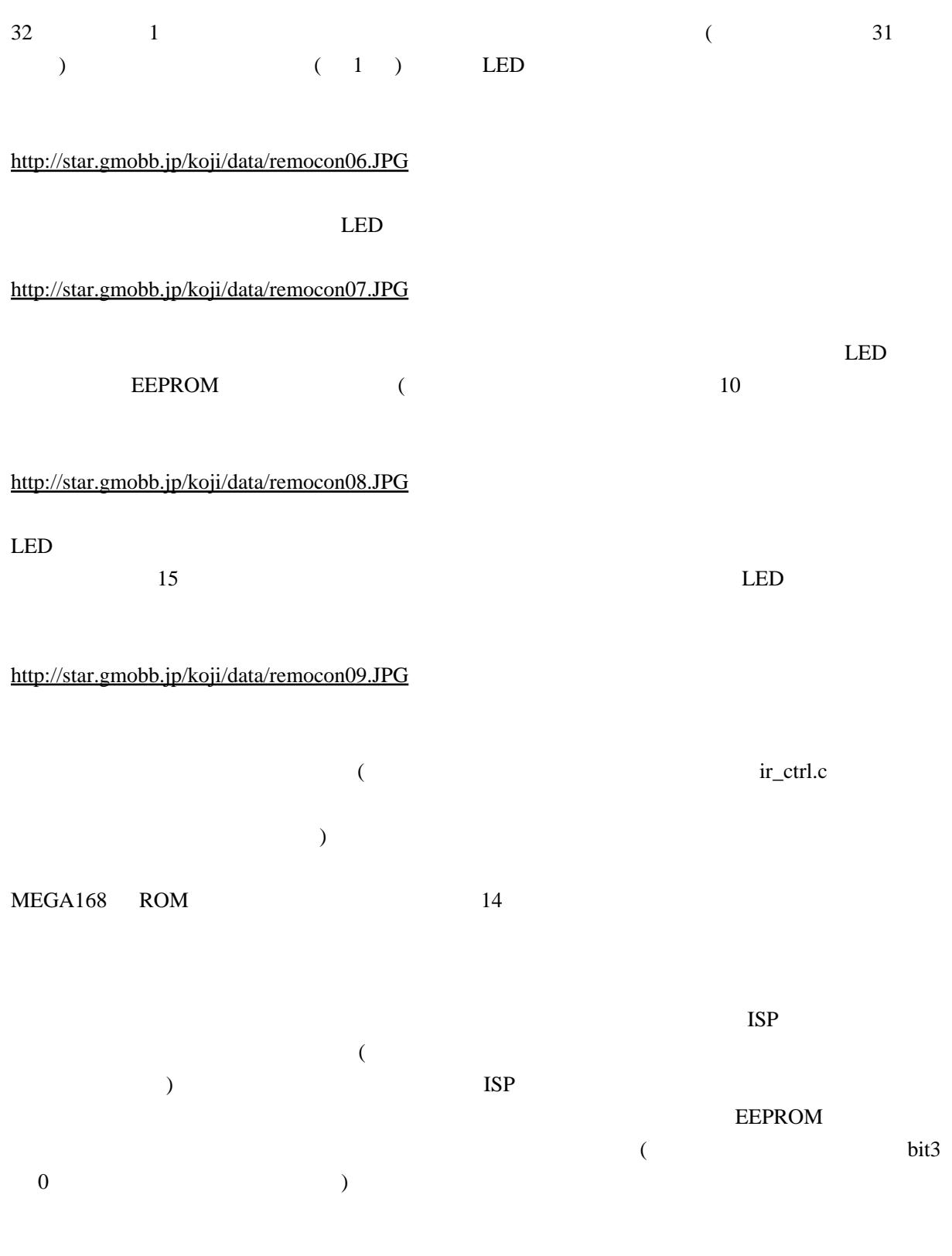

 $Fuse: L-H-X = E6-D7-F9$  (  $EEPROM$  )

2010.11.18

ELM-ChaN [http://elm-chan.org/index\\_j.html](http://elm-chan.org/index_j.html)

[http://elm-chan.org/docs/ir\\_format.html](http://elm-chan.org/docs/ir_format.html) ATmega168 <http://awawa.hariko.com/chira-ura/index.html> ISP HIDaspx [http://www-ice.yamagata-cit.ac.jp/ken/senshu/sitedev/index.php?AVR%2FHIDaspx#content\\_1\\_1](http://www-ice.yamagata-cit.ac.jp/ken/senshu/sitedev/index.php?AVR%2FHIDaspx#content_1_1)\_ AVR Wiki <http://www34.atpages.jp/avrwiki/wiki.cgi?page=AVRWiki> AVR AVR [AVR](http://star.gmobb.jp/koji/cgi/wiki.cgi?page=AVR%A4%C8Z80%A4%C7CP%A1%BFM) Z80 CP M AVR Z80 [TK-80](http://star.gmobb.jp/koji/cgi/wiki.cgi?page=AVR%A4%C8Z80%A4%C7TK%2D80)

Mega64 [LED GAME](http://star.gmobb.jp/koji/cgi/wiki.cgi?page=Mega64%A4%C7LED+GAME)

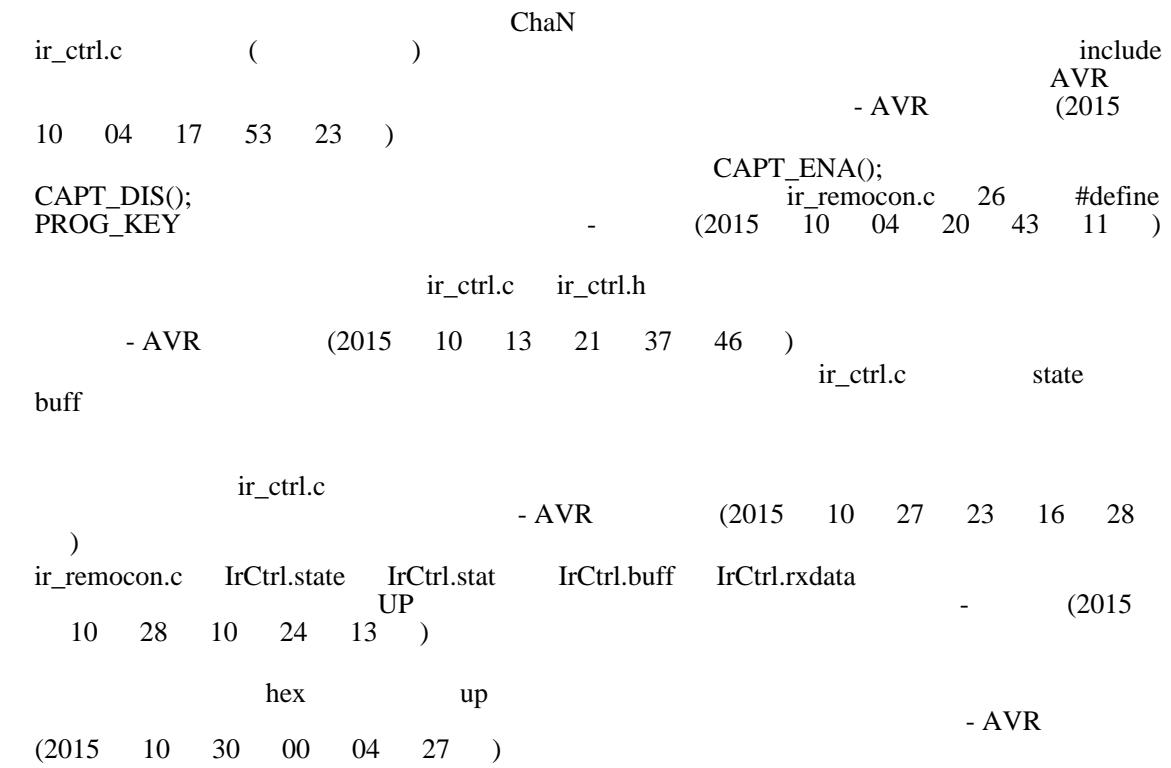